## **Warcraft 3 Naga Mod**

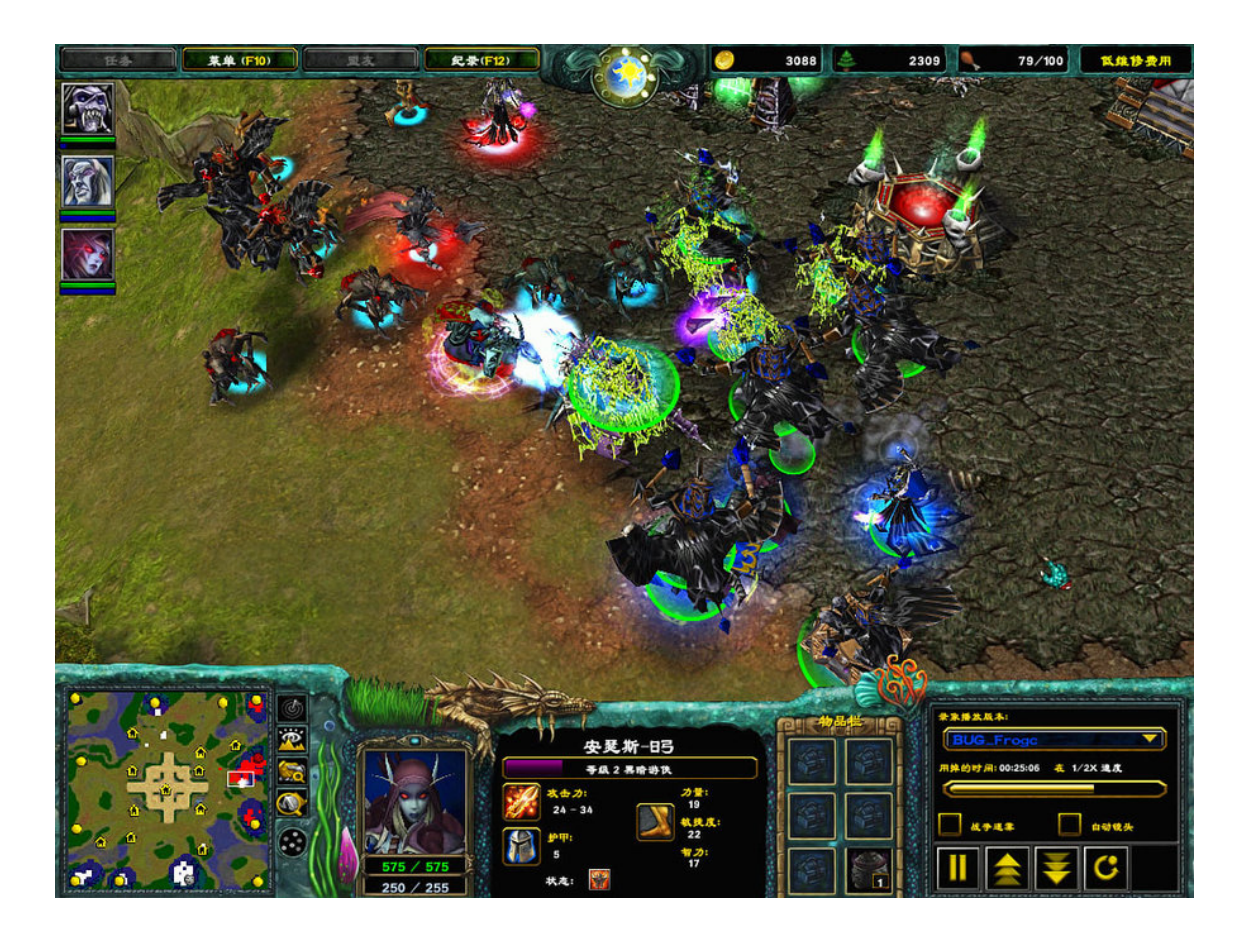

**DOWNLOAD:** <https://tinurli.com/2ir82j>

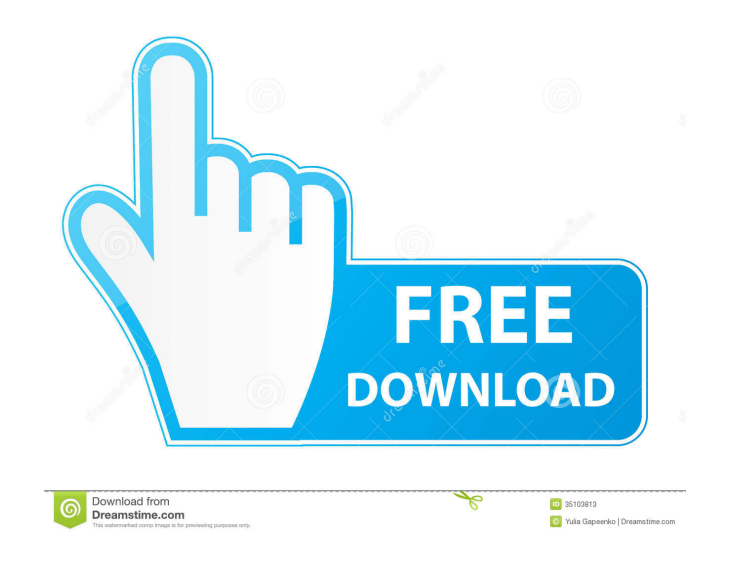

A: There's also this mod called Naga Super Character Pack (based on the same map as the campaign mod) that comes with four Naga variants with different customizable features. This includes dialogue, unit selection, weapon Ich and you could change they're on a game that won't let that, so I'd just ask them how you could change the race yourself. Q: How can I run a external program from the Terminal? I have an external program and its install In and the executable. Example: /bin/ls -a -1 -X /Users/lirp/Desktop/test.exe Or with a path: /Users/lirp/Desktop/test.exe Or with a path: /Users/lirp/Desktop/test.exe Use a batch file, usually located in /usr/bin/ or /usr Intervill not escript command to do a lot more things. The @nomad\_snark suggestion of using -x with the command line of your script works, but I've found that sometimes there's a bug in the program that makes it fail and t with a non-zero status code then the script did not properly execute the program. For example: #!/bin/bash \$SCRIPT\_NAME -x \$OTHER\_SCRIPT\_NAME 2>&1 | grep "other script" if [ \$? -ne 0 ]; then echo "Script execution failed!"

> [Glass Eye 2000 Enterprise COMPLETE Crack serial keygen cd key.rar](http://discvalra.yolasite.com/resources/Glass-Eye-2000-Enterprise-COMPLETE-Crack-serial-keygen-cd-keyrar.pdf) [3d 1080p full sbs torrent](http://taurepnie.yolasite.com/resources/3d-1080p-full-sbs-torrent.pdf) [HD Online Player \(download Jab We Met 720pgolkes\)](http://sicloylim.yolasite.com/resources/HD-Online-Player-download-Jab-We-Met-720pgolkes.pdf)